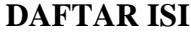

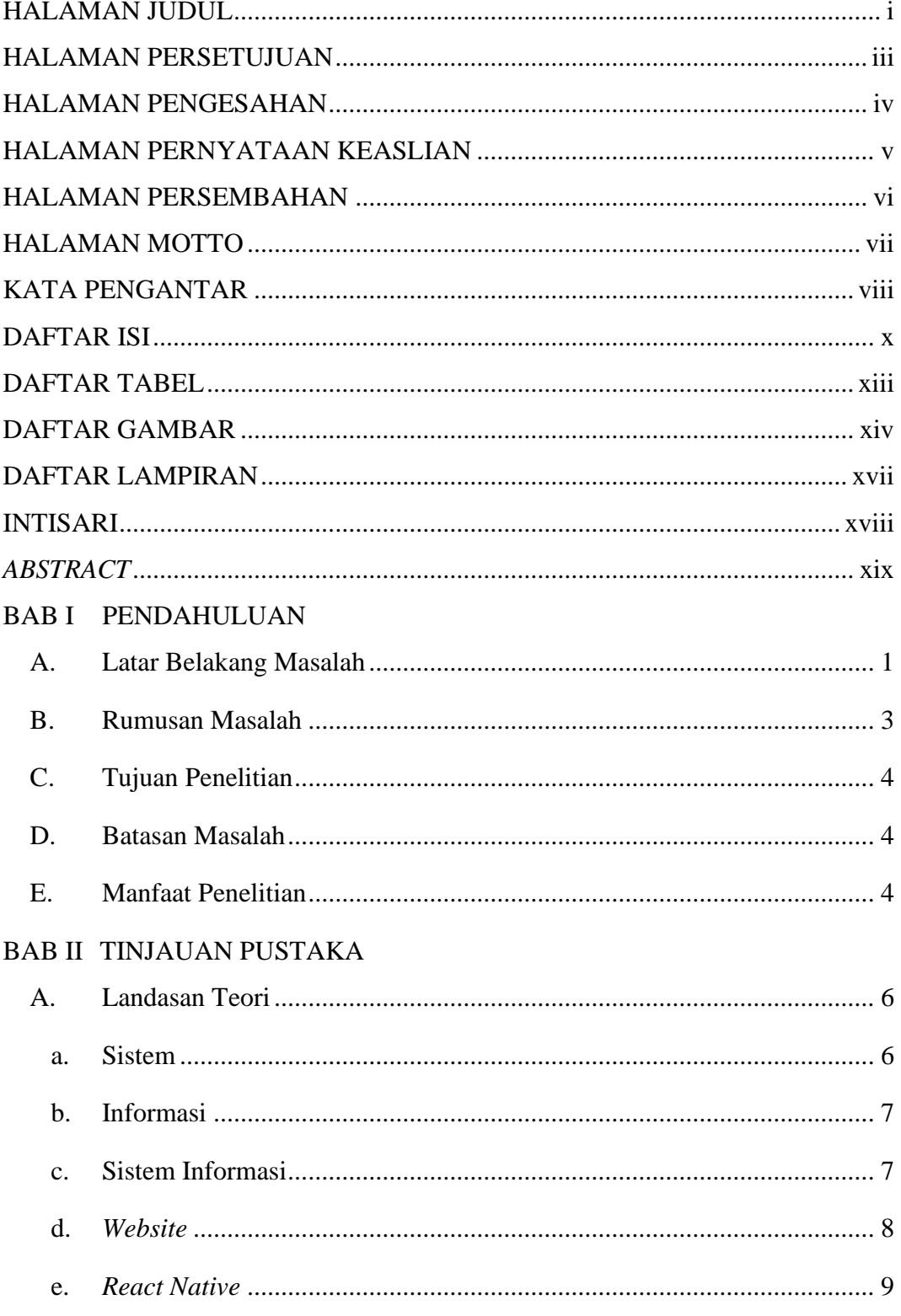

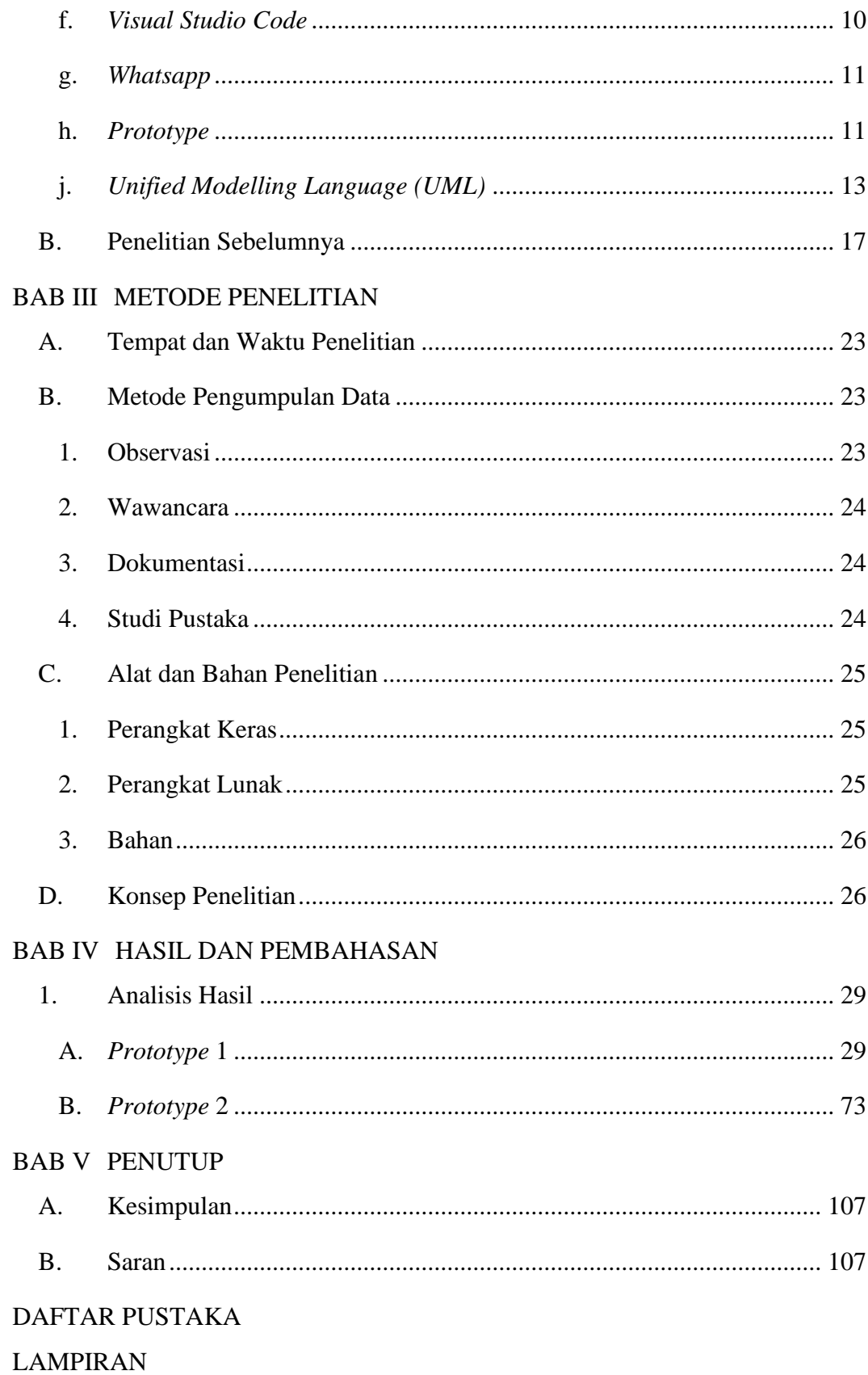

## **DAFTAR TABEL**

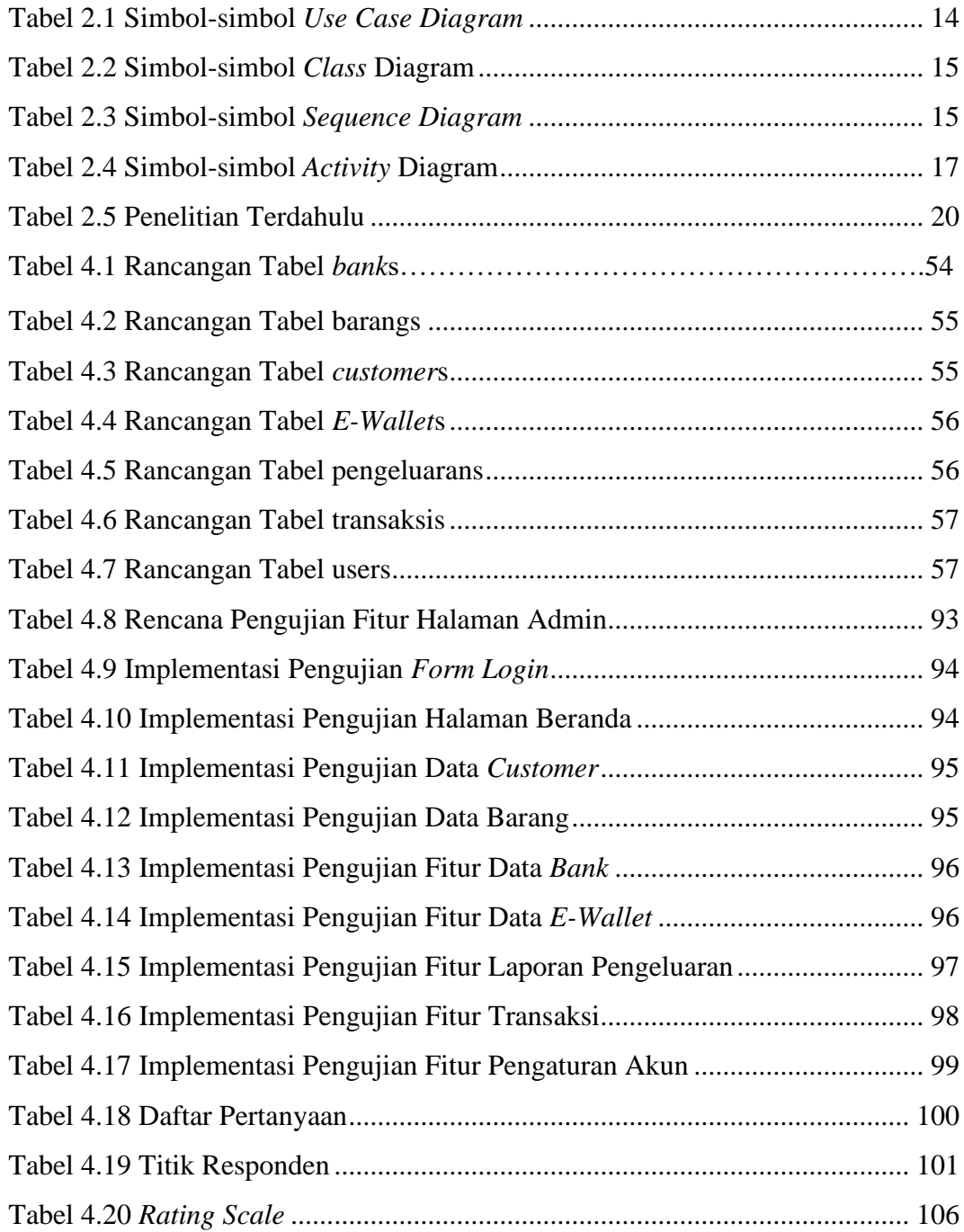

## **DAFTAR GAMBAR**

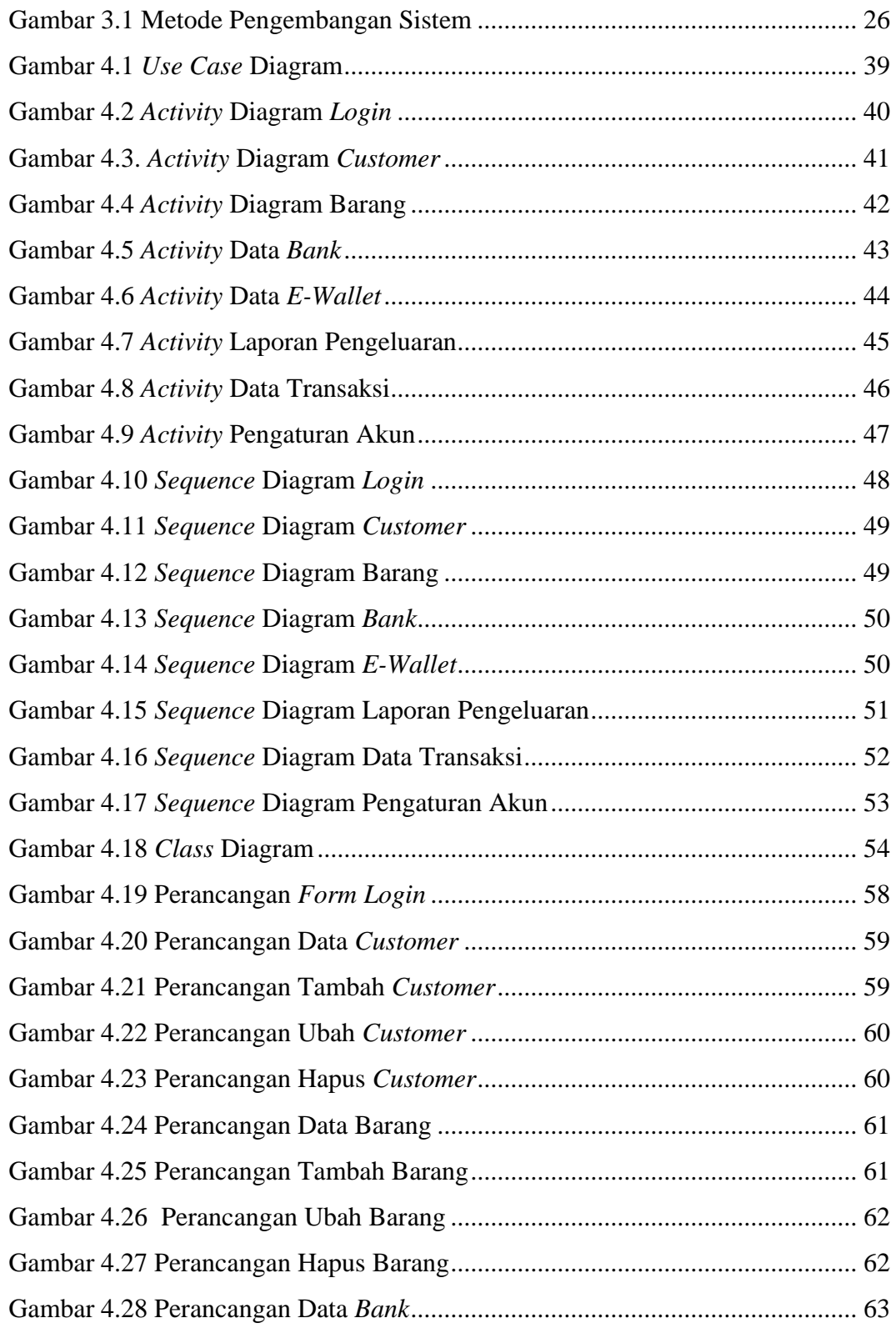

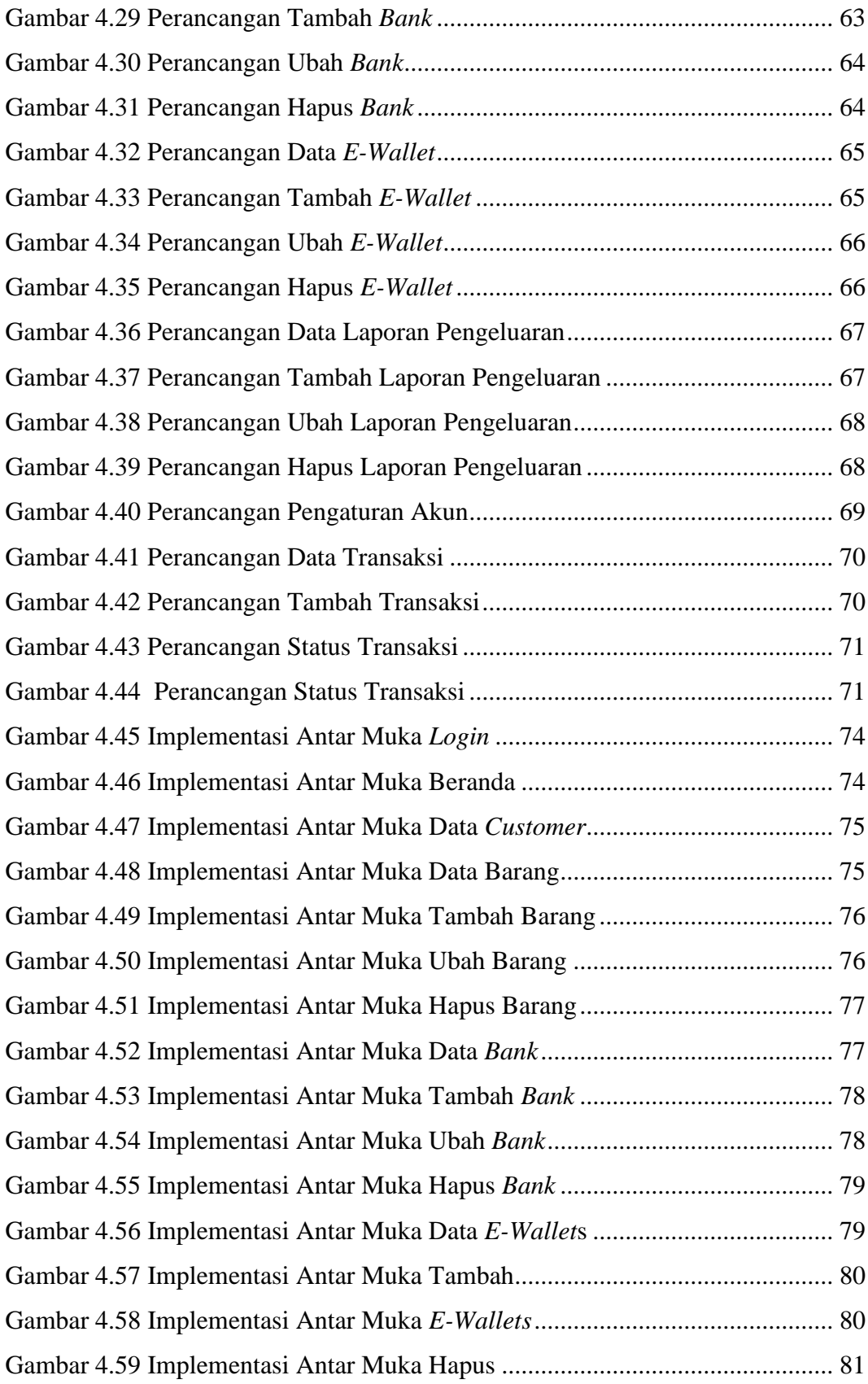

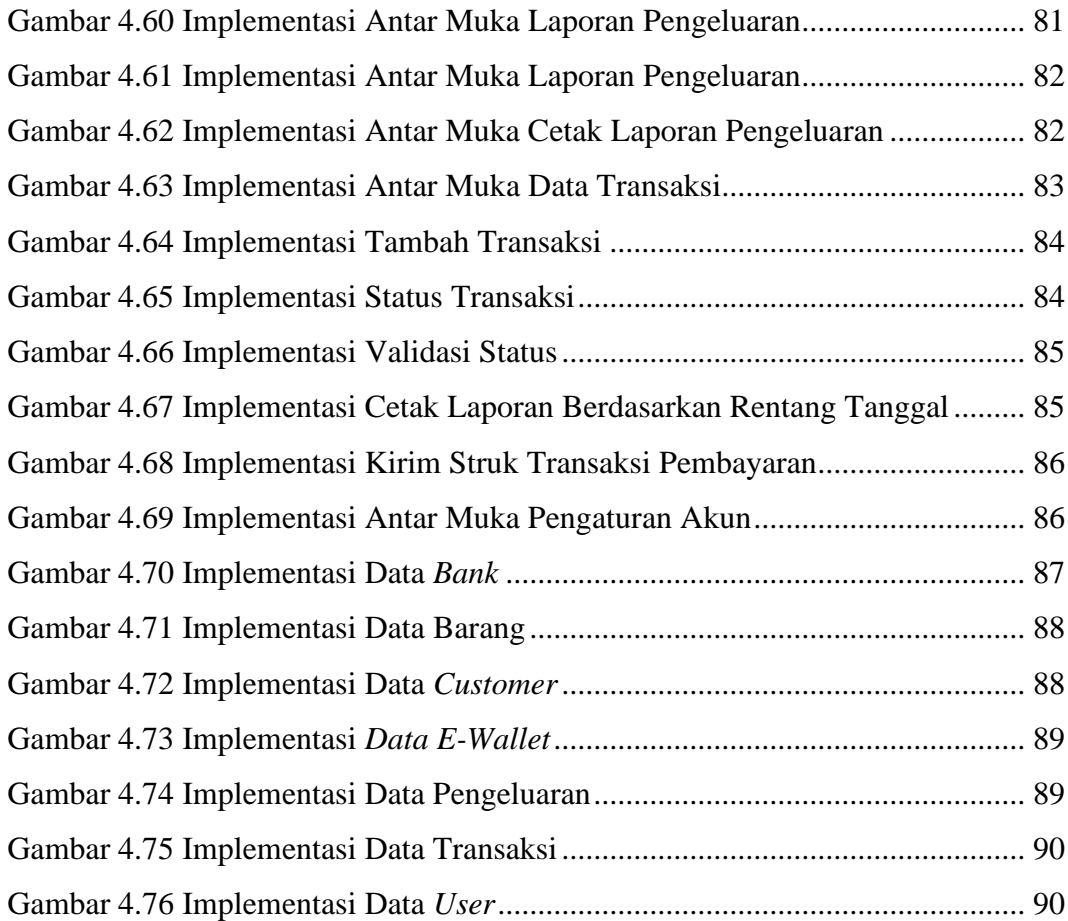

## **DAFTAR LAMPIRAN**

Lampiran 1. Kartu Bimbingan Skripsi

Lampiran 2. Surat Penelitian

Lampiran 3. Daftar Wawancara

Lampiran 4. Dokumentasi Penelitian

Lampiran 5. Hasil Kuesioner

Lampiran 6. Hasil Cek Plagiarism